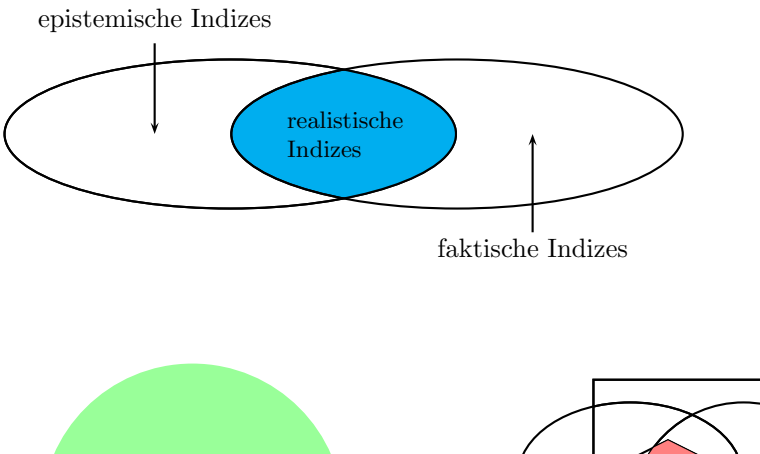

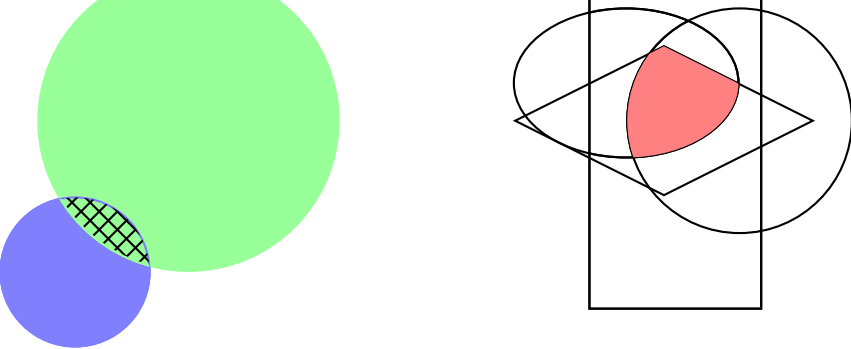

```
\begin{pspicture}(9,4)
\begin{psclip}{\psellipse(3,2)(3,1)}
\psellipse[fillstyle=solid,
fillcolor=cyan](6,2)(3,1)
\end{psclip}
\text{psellipse}(3,2)(3,1)\text{psellipse}(6,2)(3,1)\rput(2,3.5){epistemische Indizes}
\psline{->}(2,3.2)(2,2)
\rput(7,0.5){faktische Indizes}
\psline{->}(7,0.7)(7,2)
\rput(4.5,2){\parbox{1.5cm}{\small realistische Indizes}}
\end{pspicture}
\vspace{1cm}
\newcommand{\SurfaceA}{\pscircle*[linecolor=blue!50](1,1){1}}
\newcommand{\Surfacea}{\pscircle[linecolor=blue!50](1,1){1}}
\newcommand{\SurfaceB}{\pscircle*[linecolor=green!40](2.5,3){2}}
\newcommand{\Surfaceb}{\pscircle[linecolor=green!40](2.5,3){2}}
\begin{pspicture}(5,5)
  \SurfaceA\SurfaceB
  \begin{psclip}{\Surfacea}
    \psset{fillstyle=crosshatch}
    \Surfaceb
  \end{psclip}
\end{pspicture}
\qquad
\renewcommand{\SurfaceA}{\psframe(1.5,0.5)(3.8,4.8)}
\renewcommand{\SurfaceB}{\psellipse(2,3.5)(1.5,1)}
\newcommand{\SurfaceC}{\pscircle(3.5,3){1.5}}
\verb+\newcommand{\\SurfaceD}{\psdiamond} (2.5,3) (2,1)\begin{pspicture}(5,5)
  \SurfaceA\SurfaceB\SurfaceC\SurfaceD
  \begin{psclip}{\SurfaceA\SurfaceB\SurfaceC\SurfaceD}
    \psset{fillstyle=solid,fillcolor=red!50}
    \SurfaceA
  \end{psclip}
\end{pspicture}
```